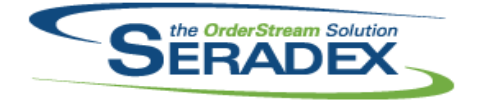

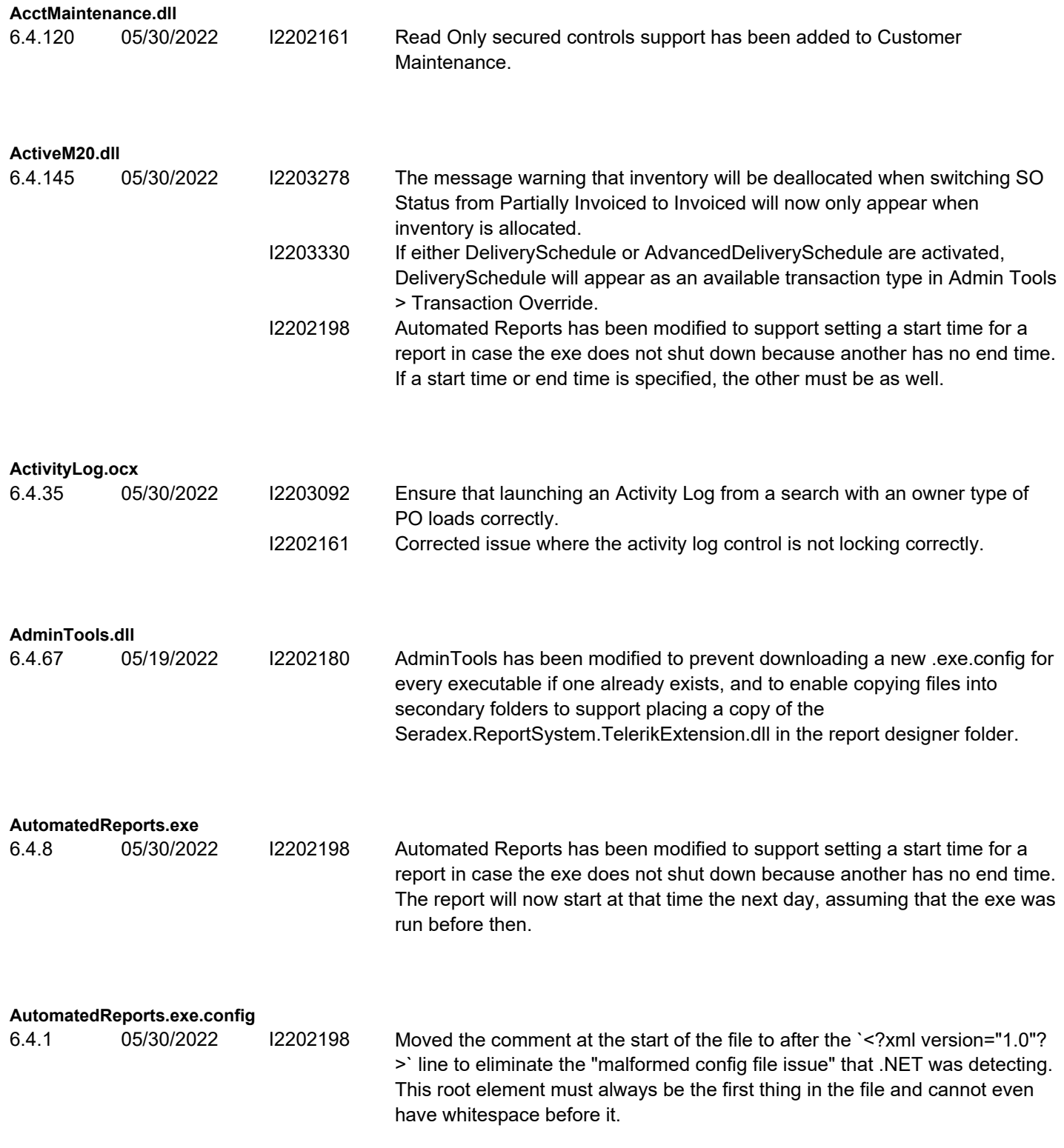

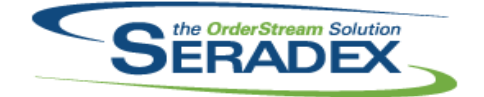

#### Technical Release Notes

#### May 2022

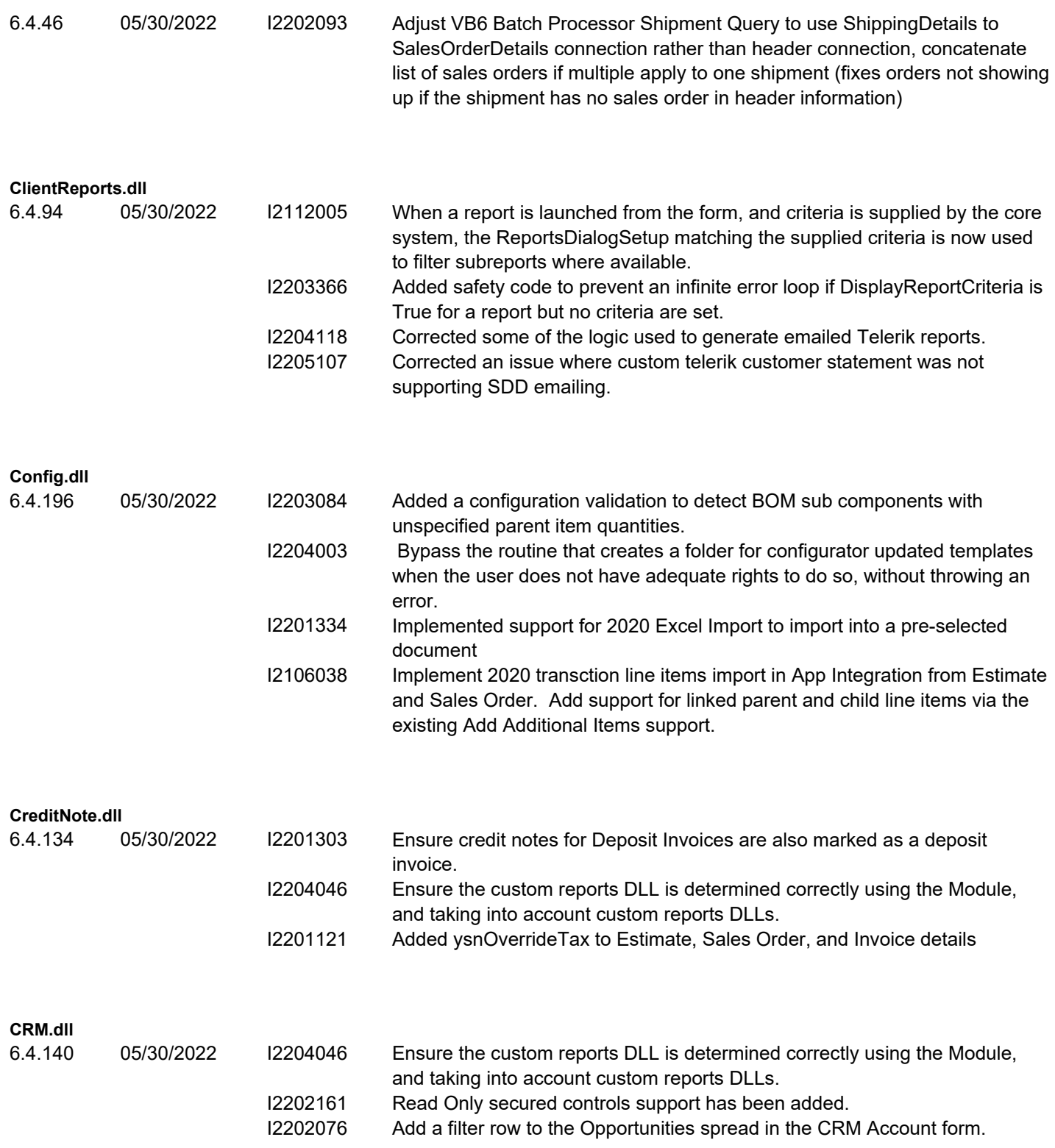

#### **DataTransfer.mdb**

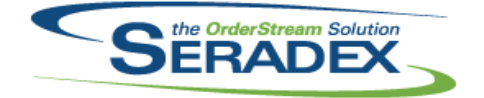

### Technical Release Notes

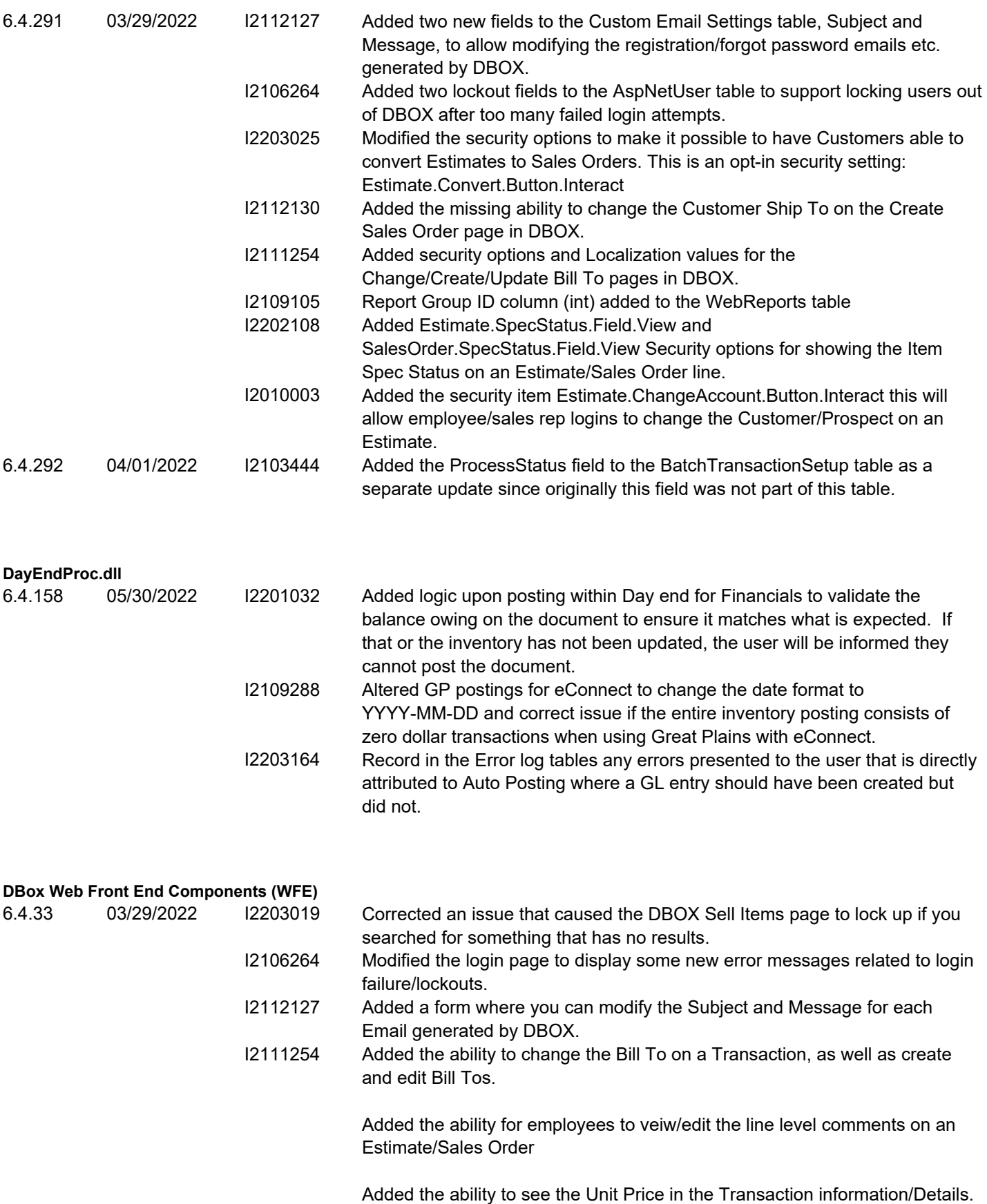

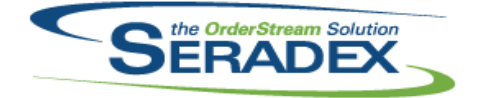

#### Technical Release Notes

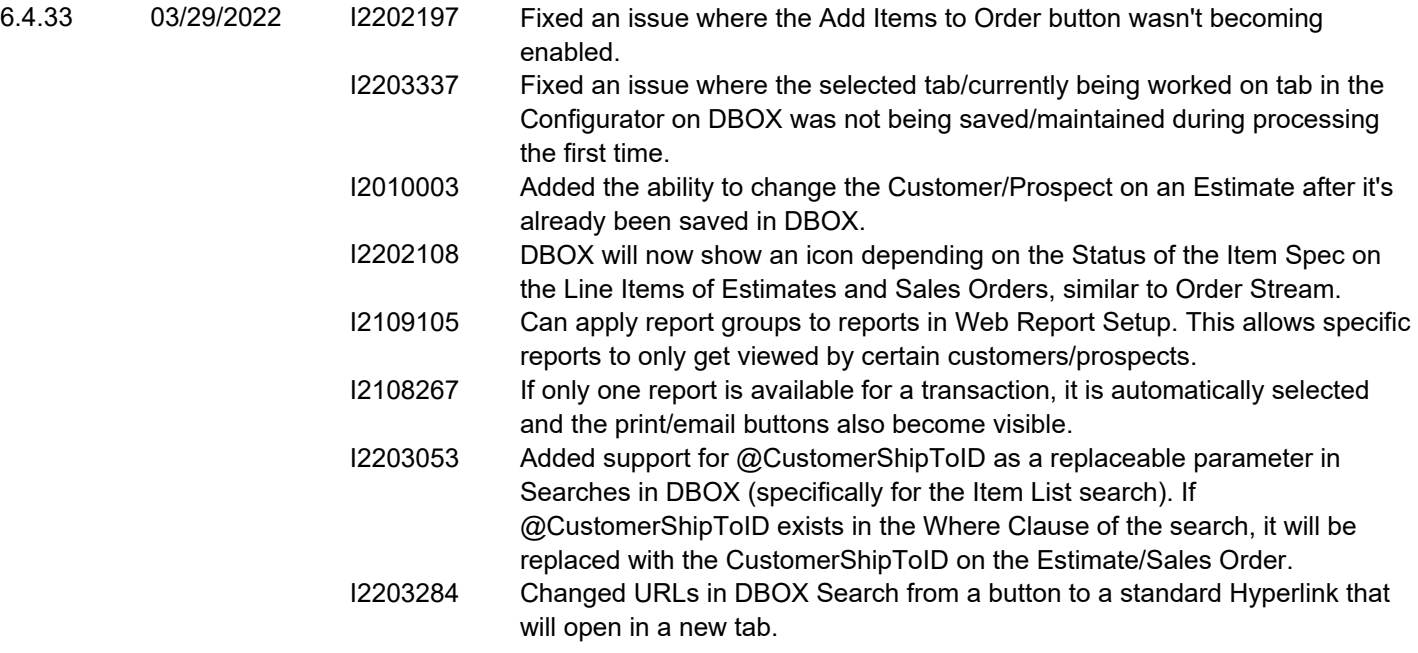

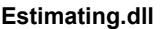

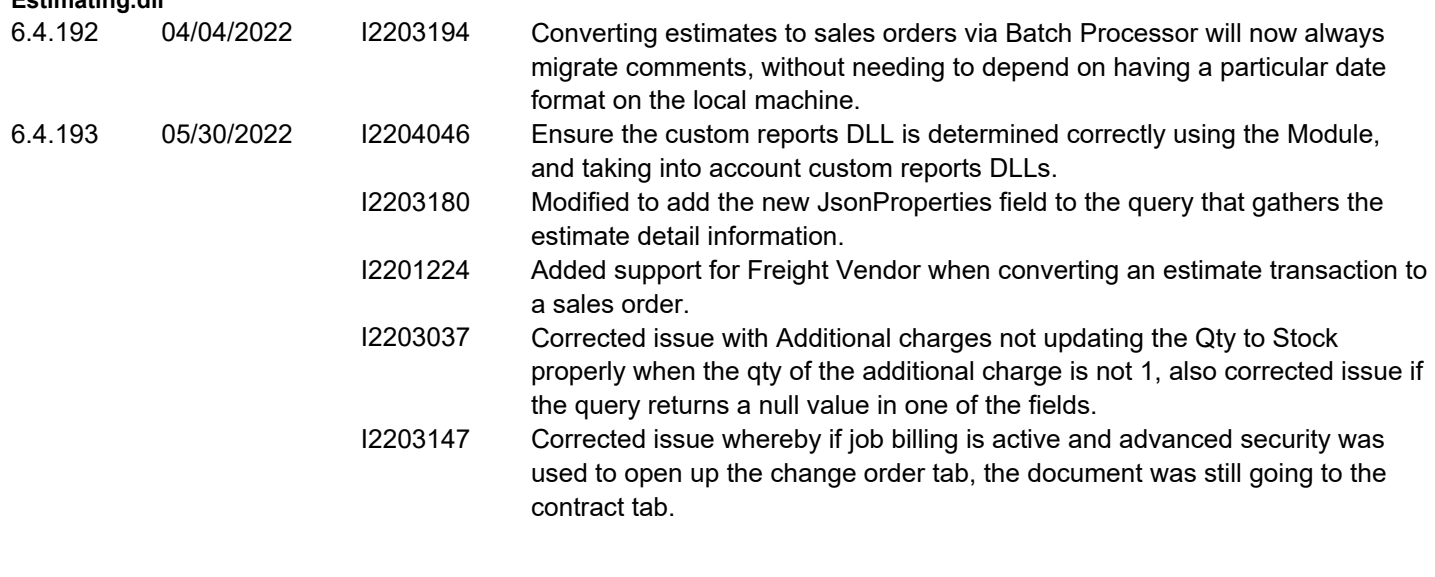

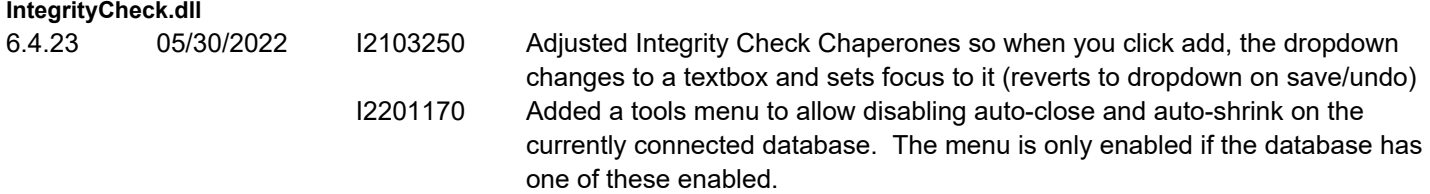

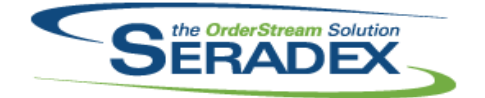

### Technical Release Notes

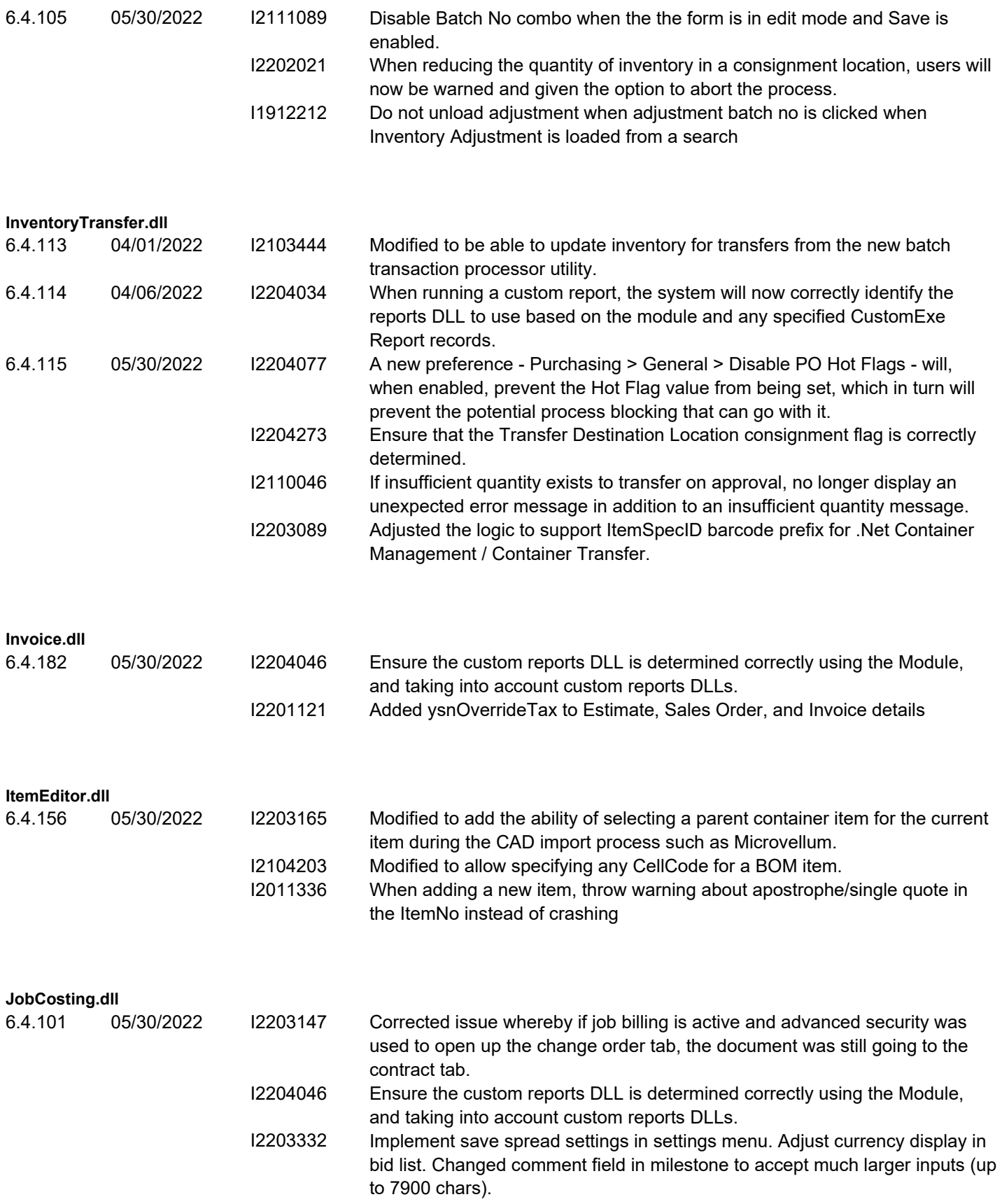

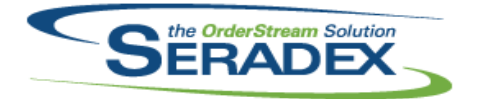

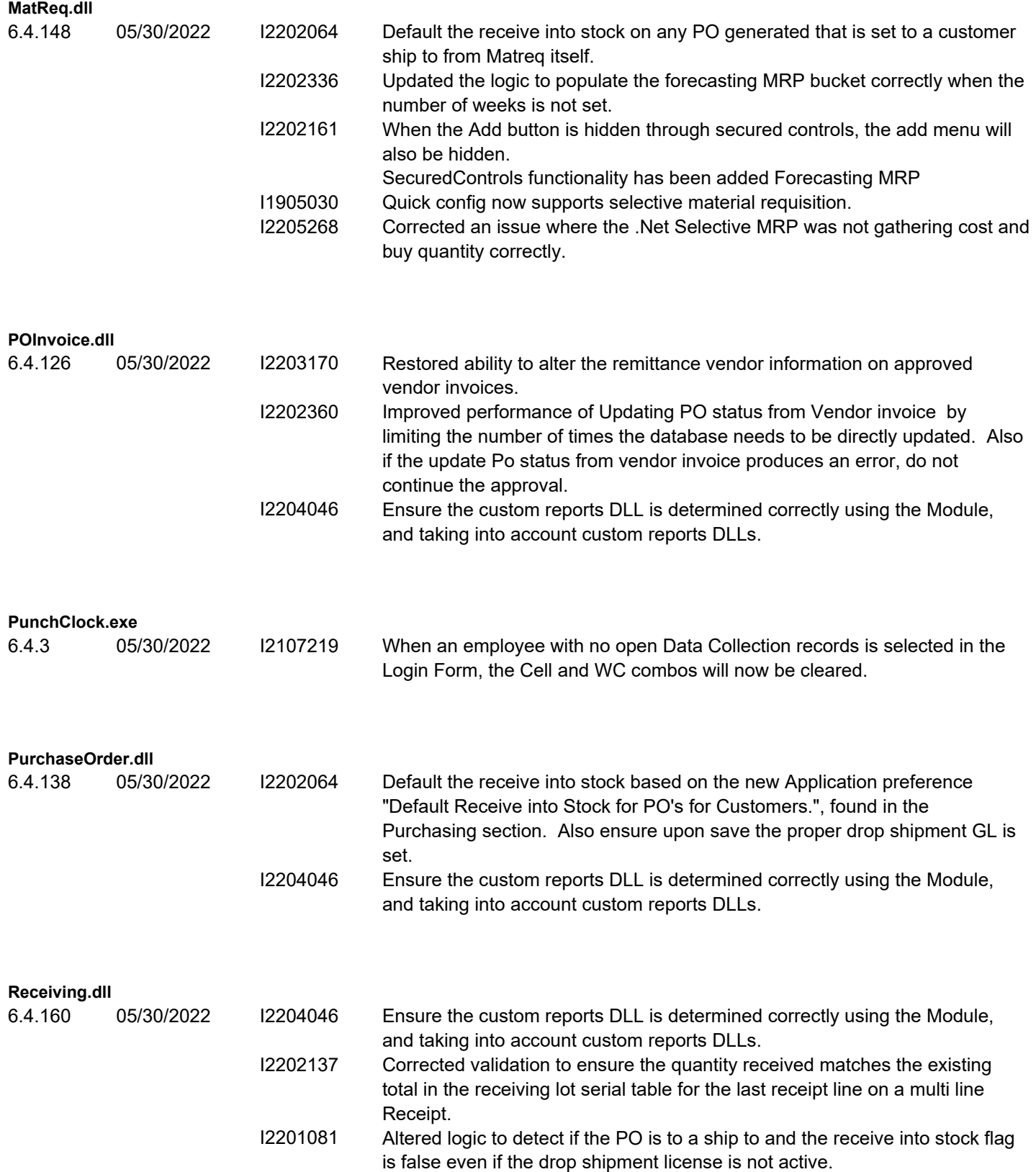

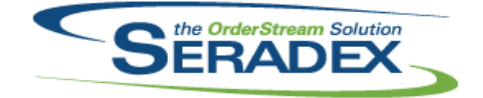

Technical Release Notes

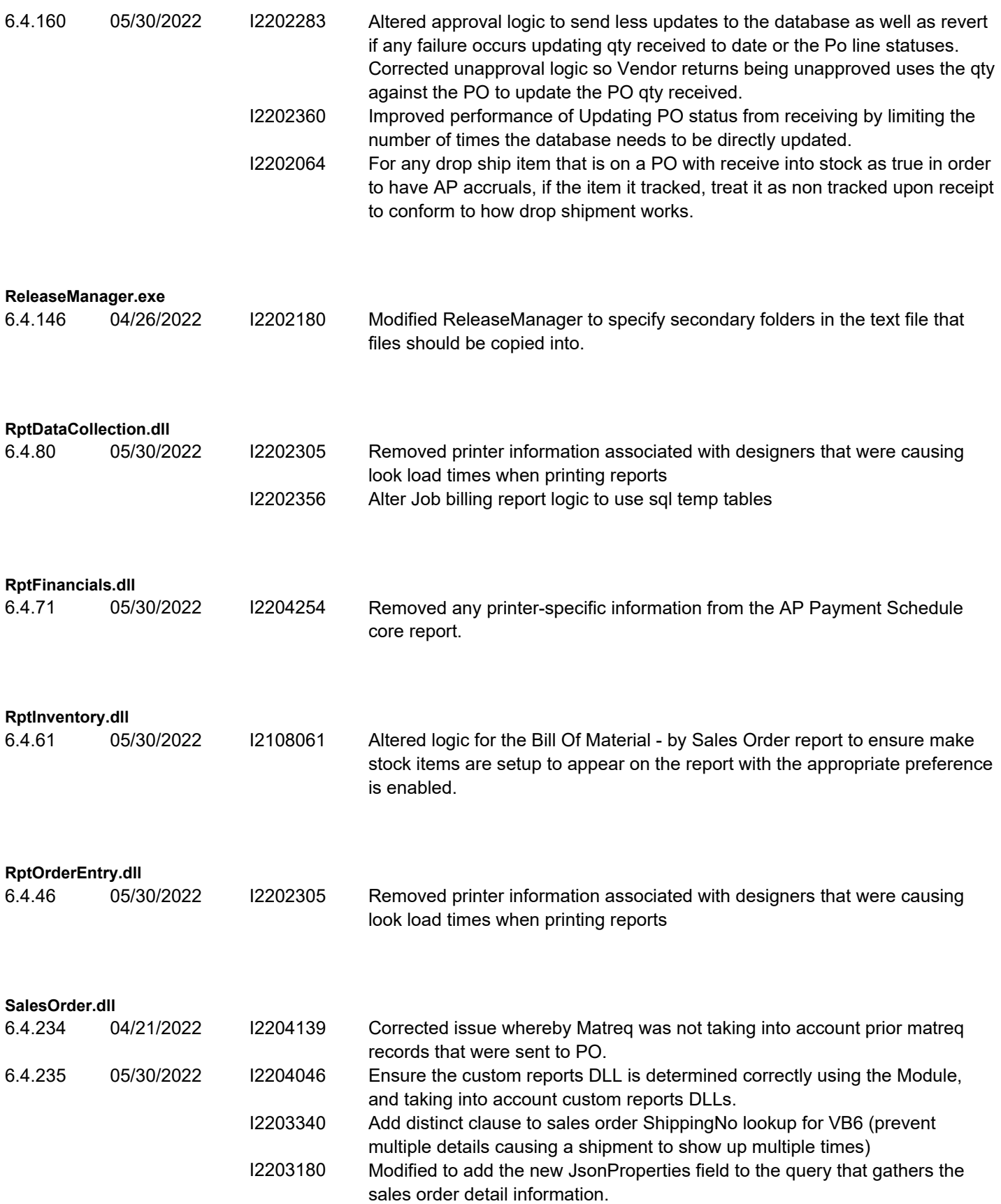

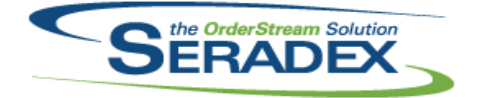

#### Technical Release Notes

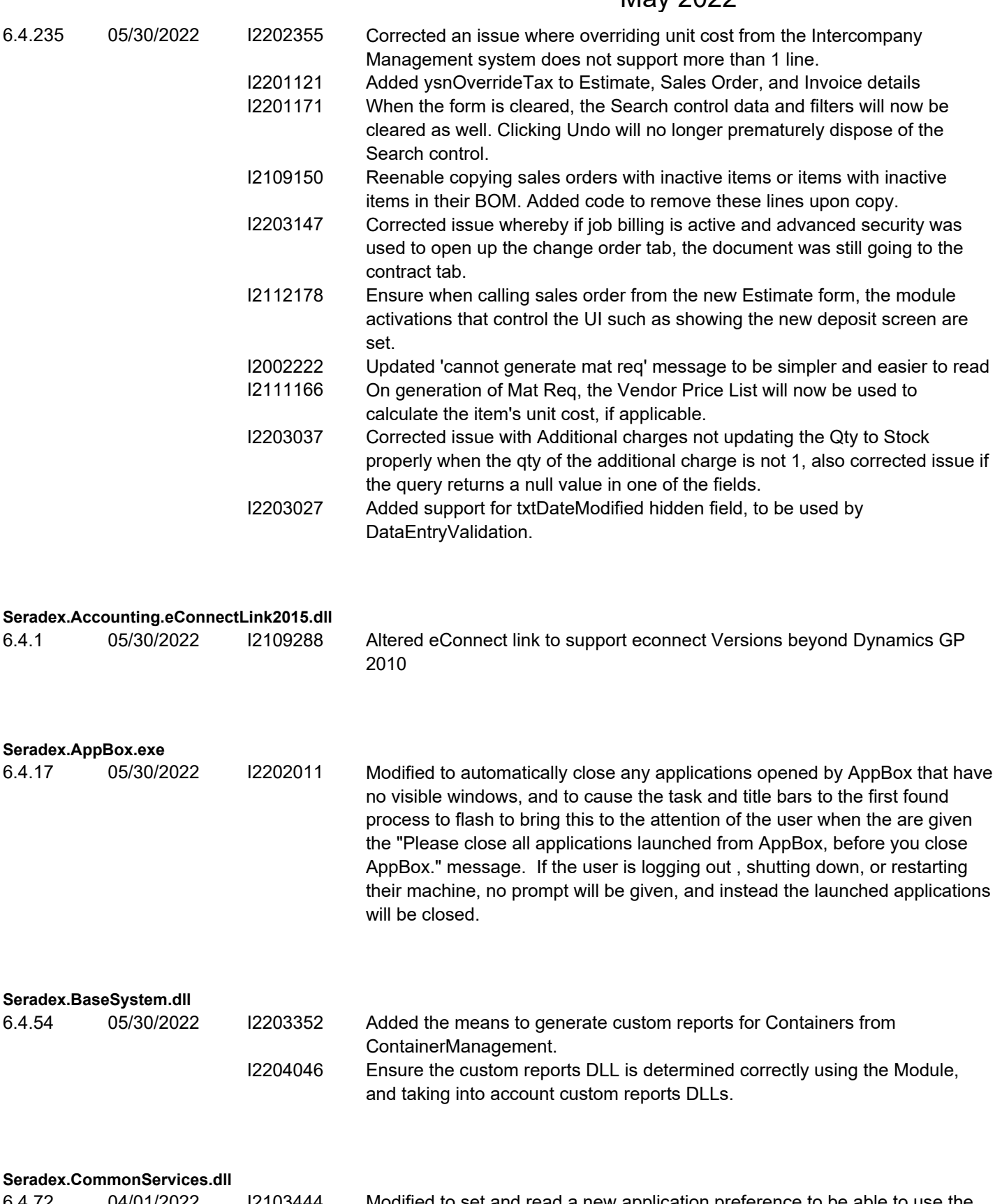

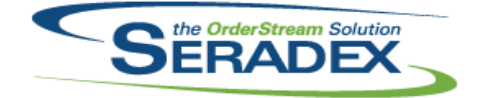

### Technical Release Notes

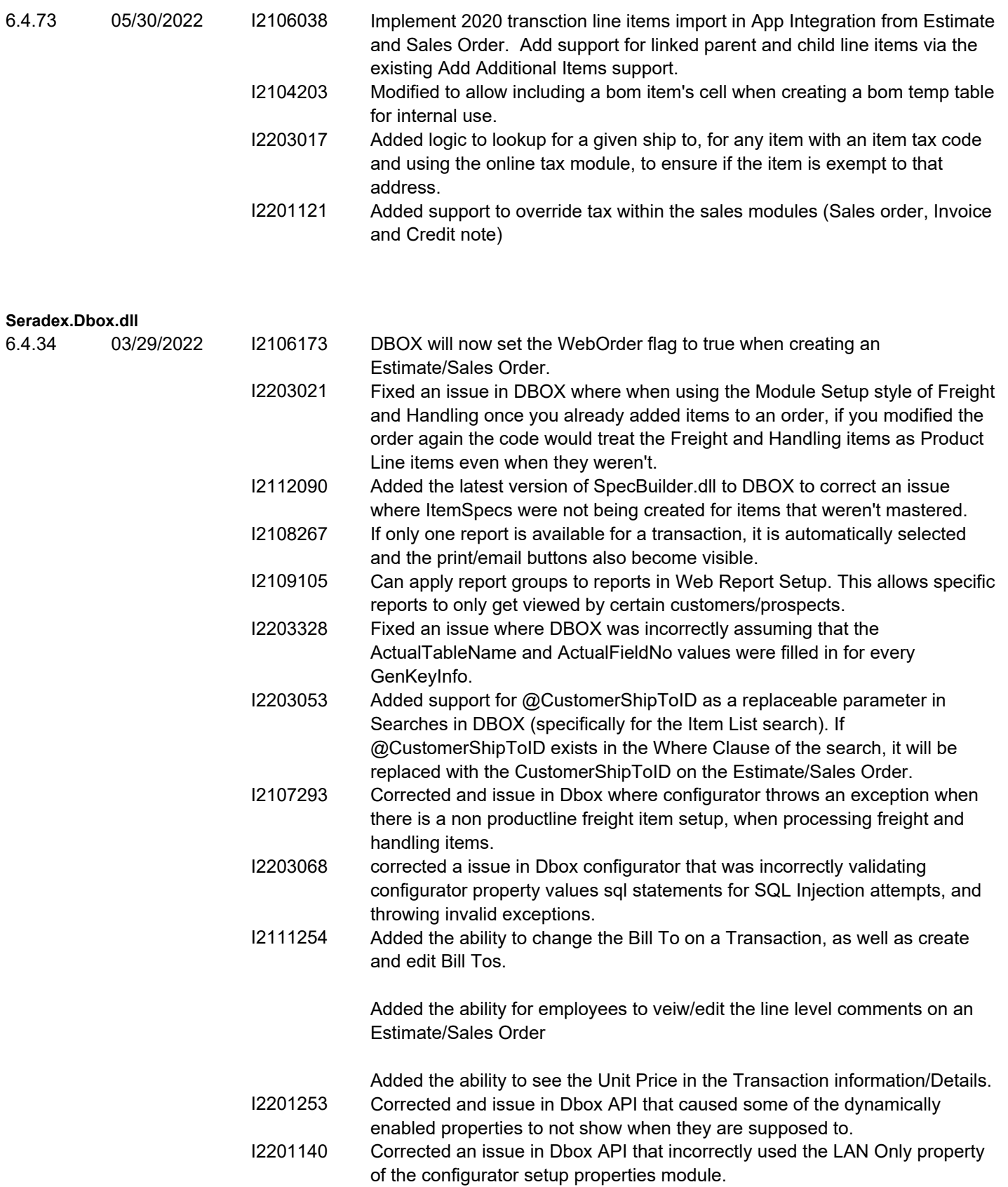

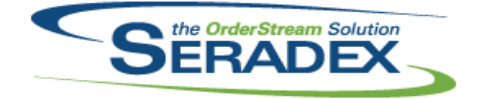

Technical Release Notes

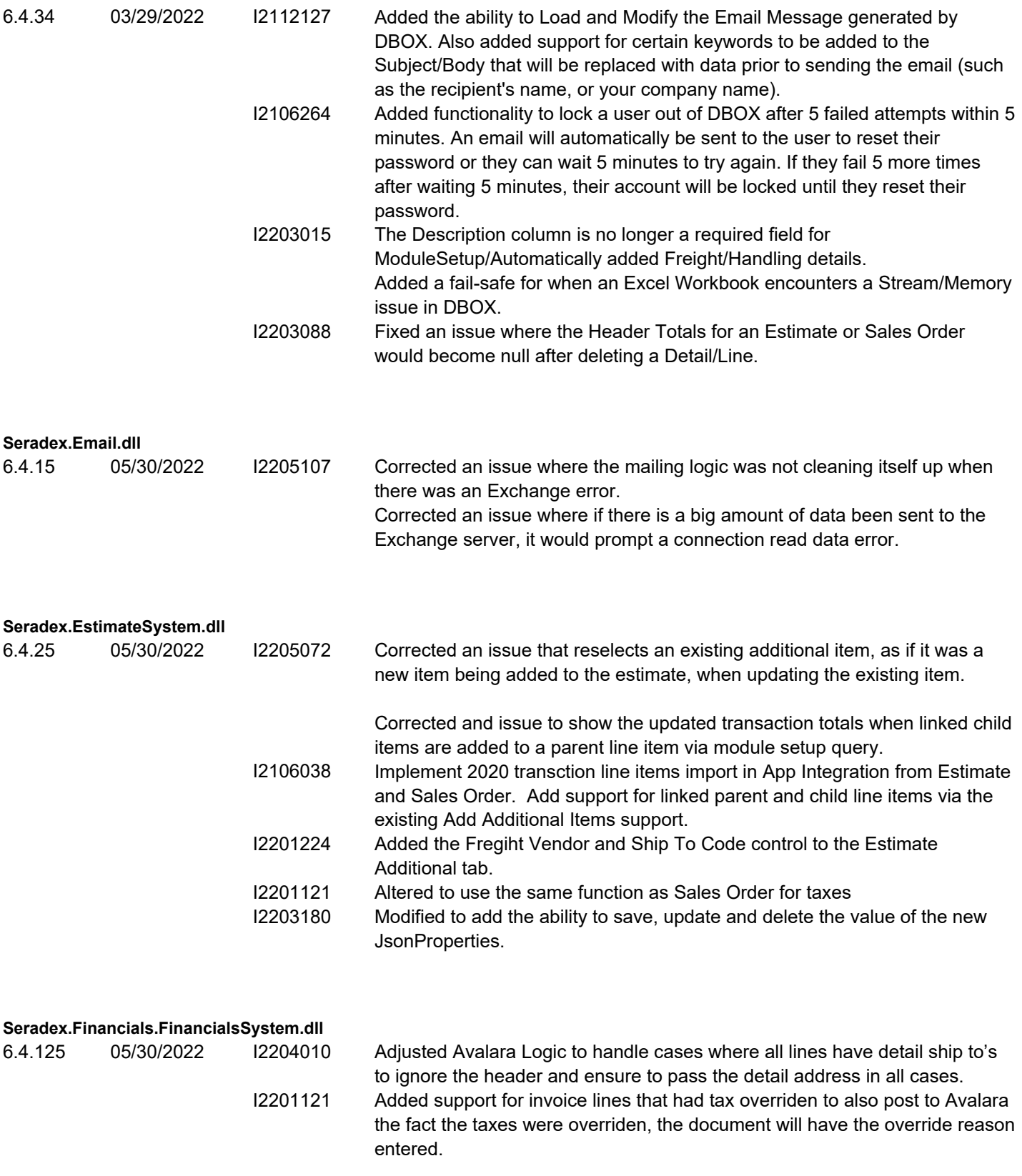

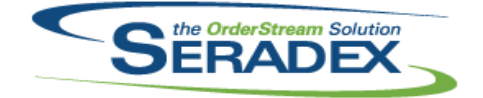

#### Technical Release Notes

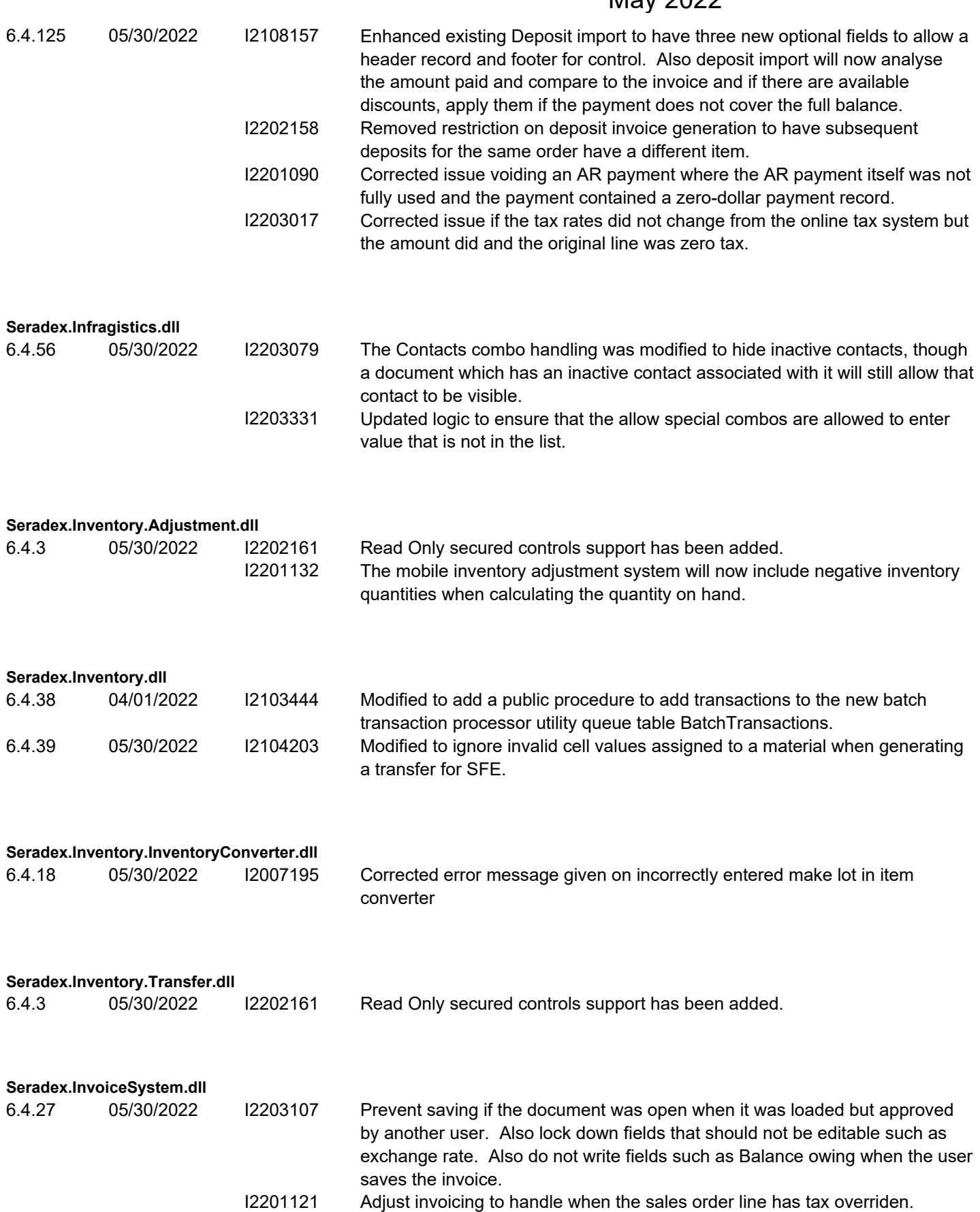

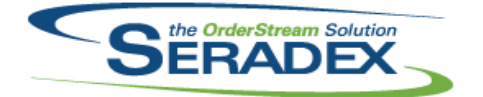

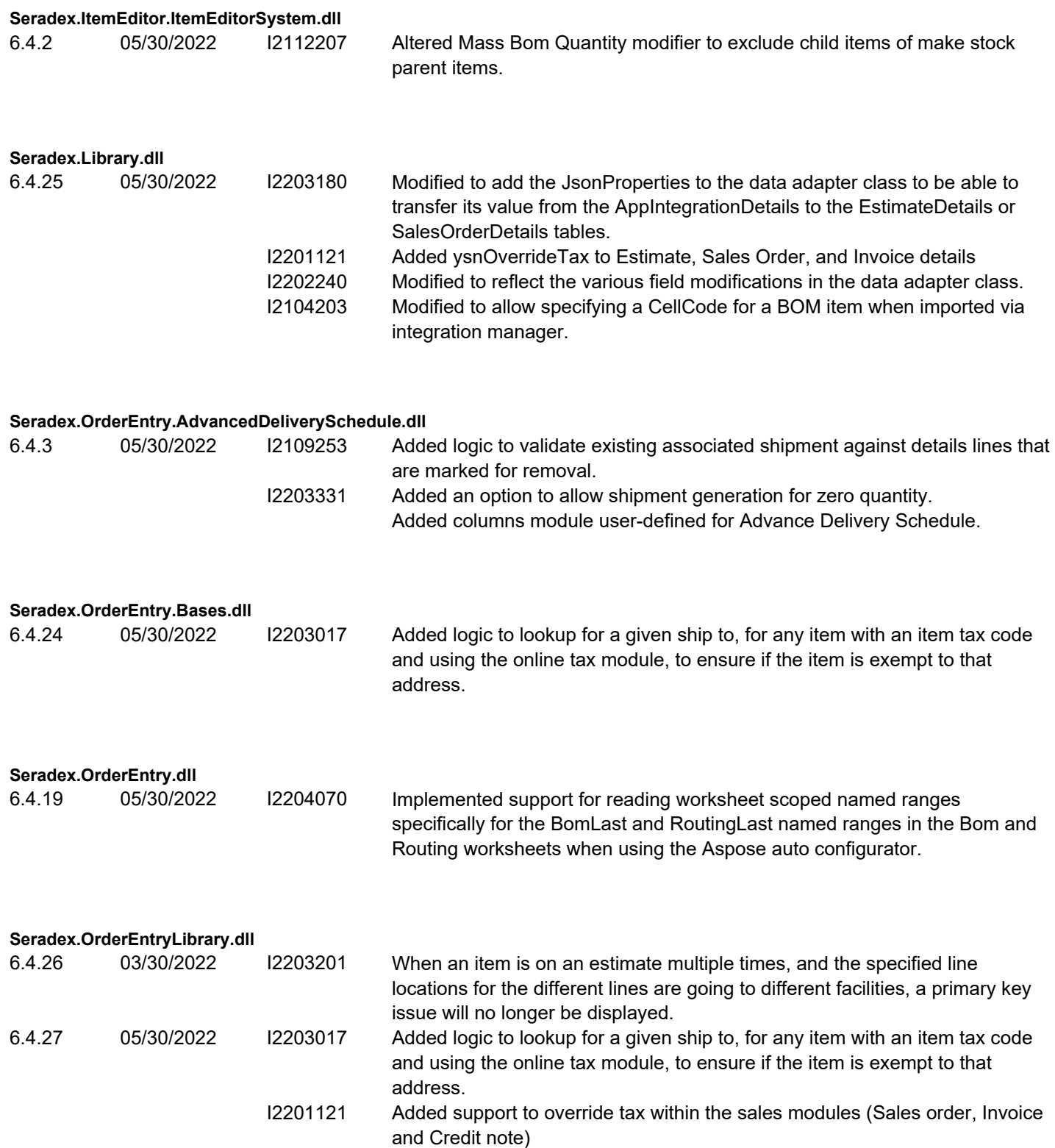

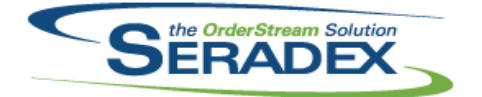

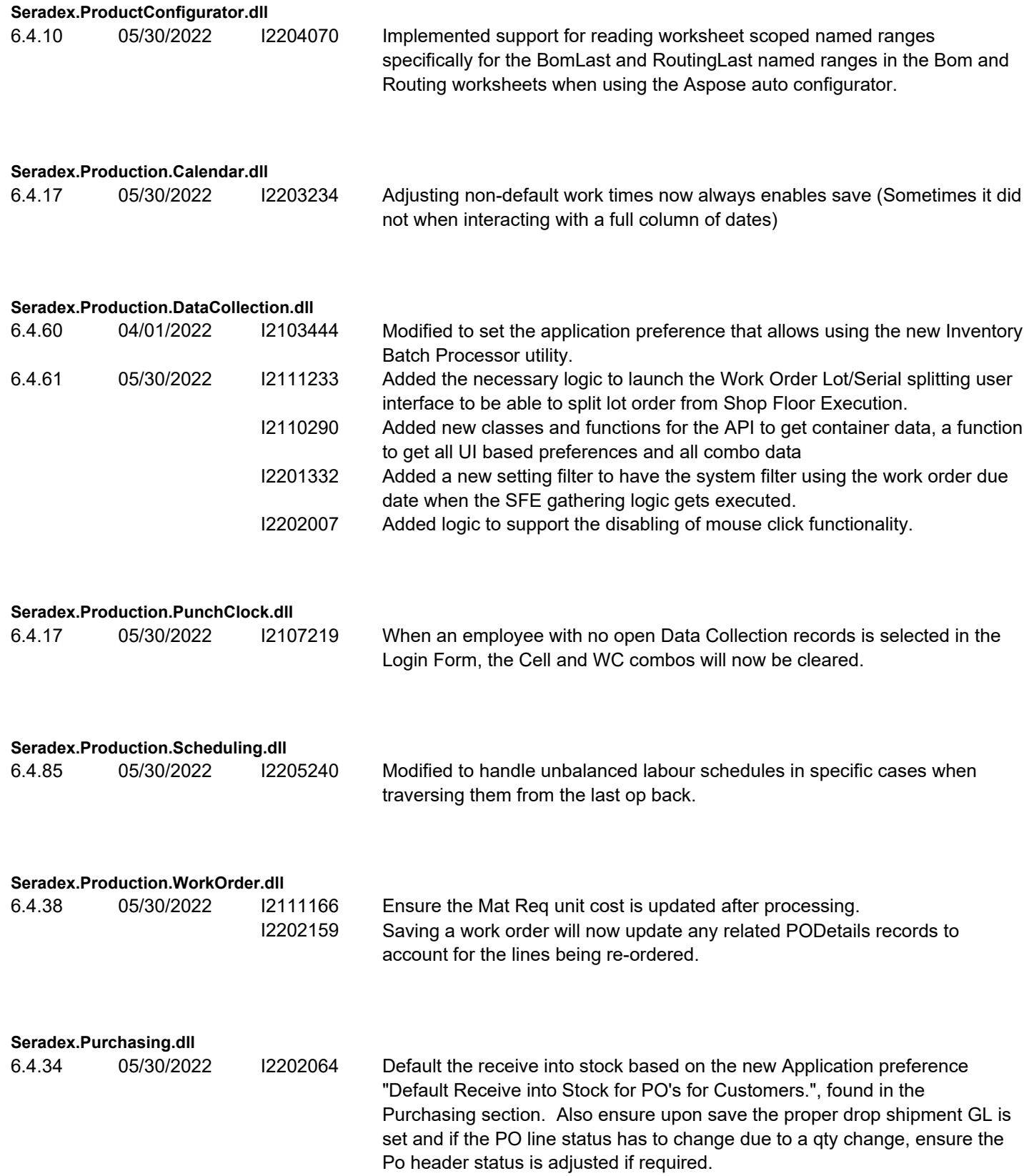

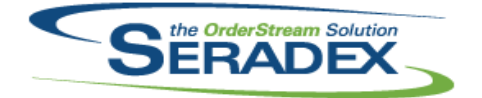

Technical Release Notes

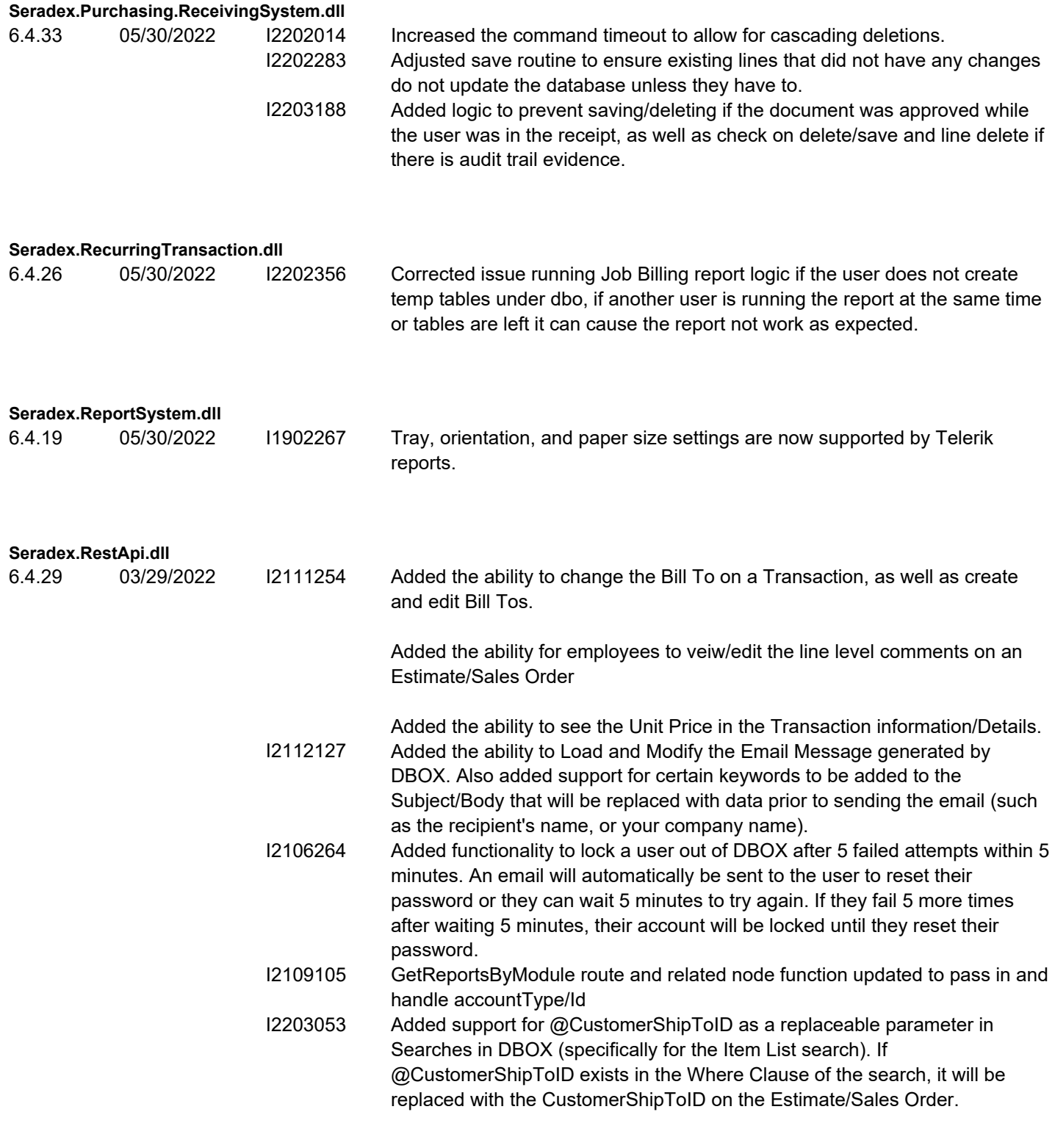

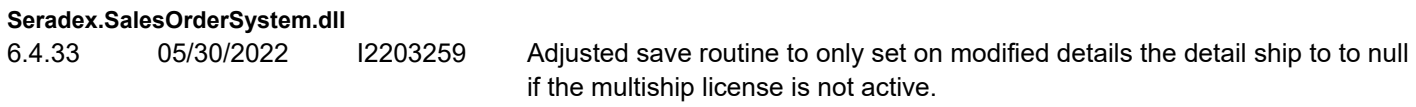

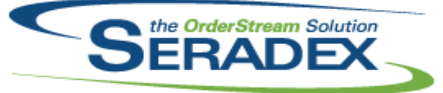

### Technical Release Notes

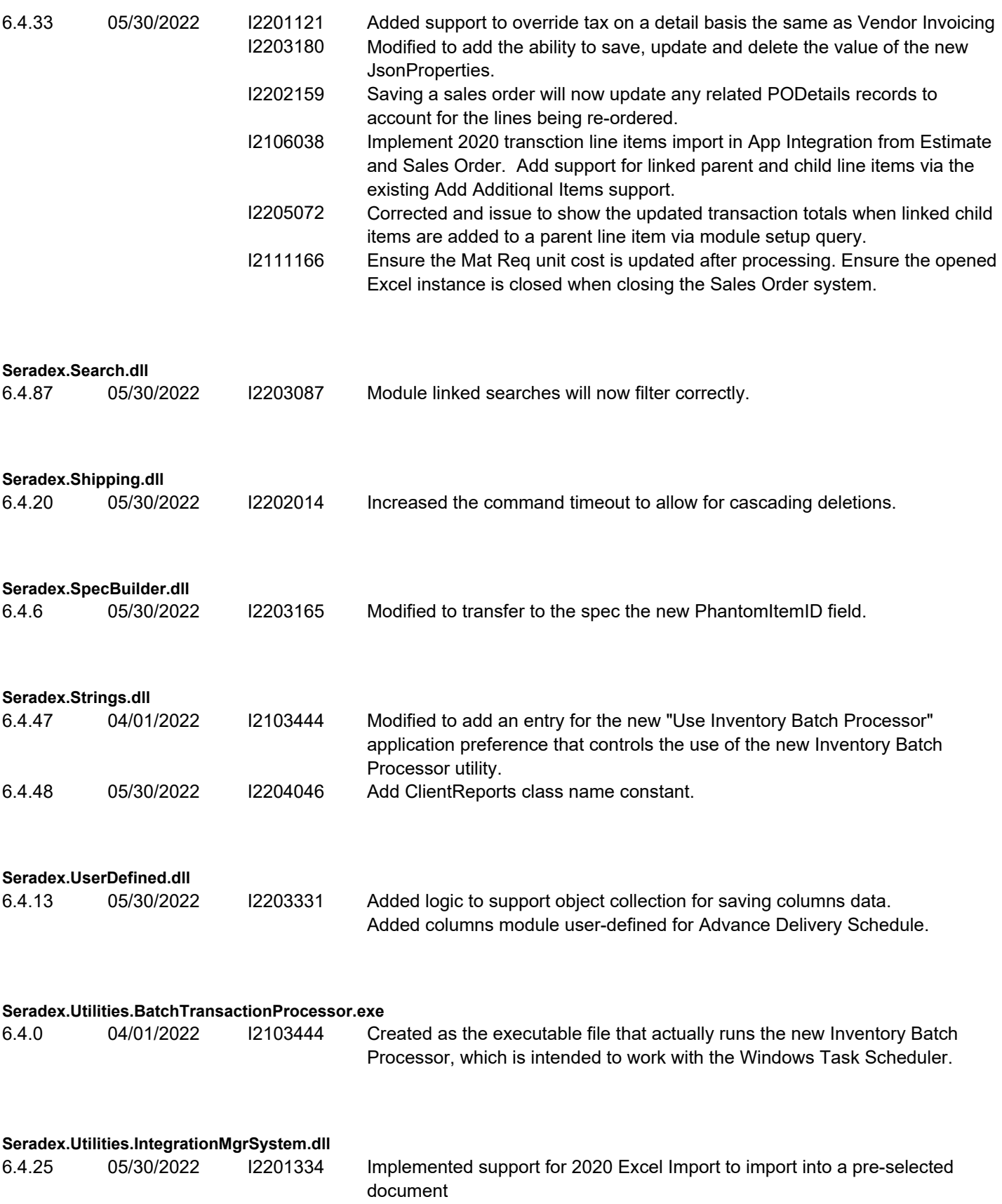

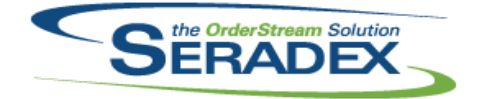

### Technical Release Notes

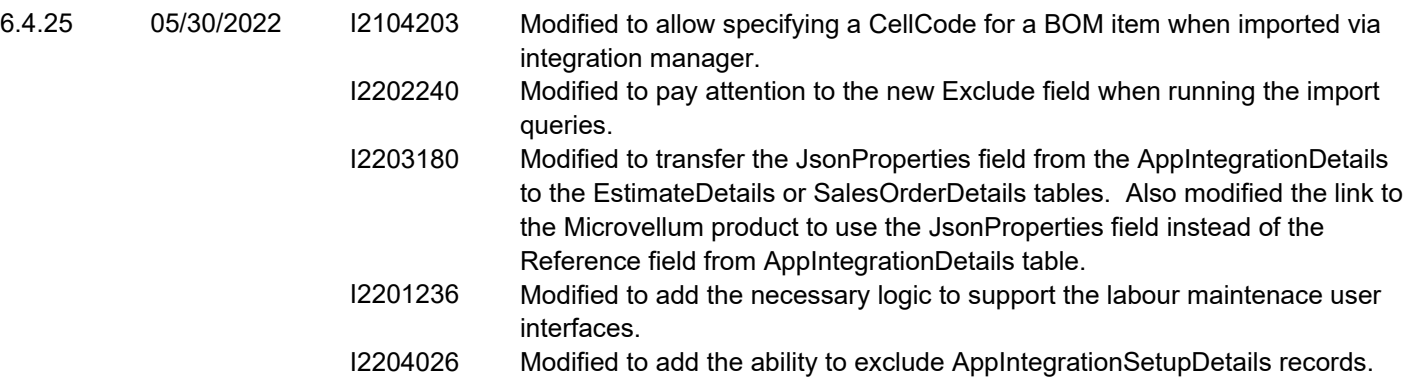

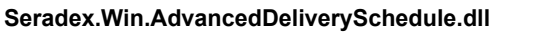

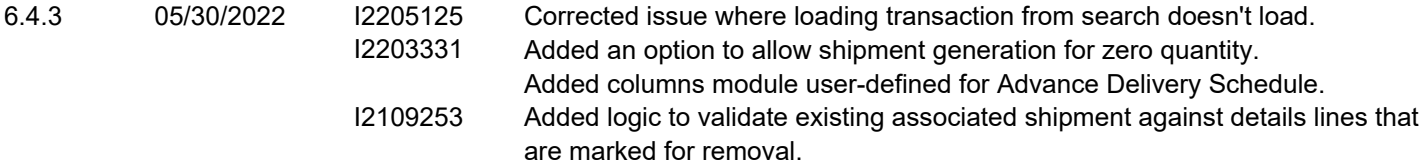

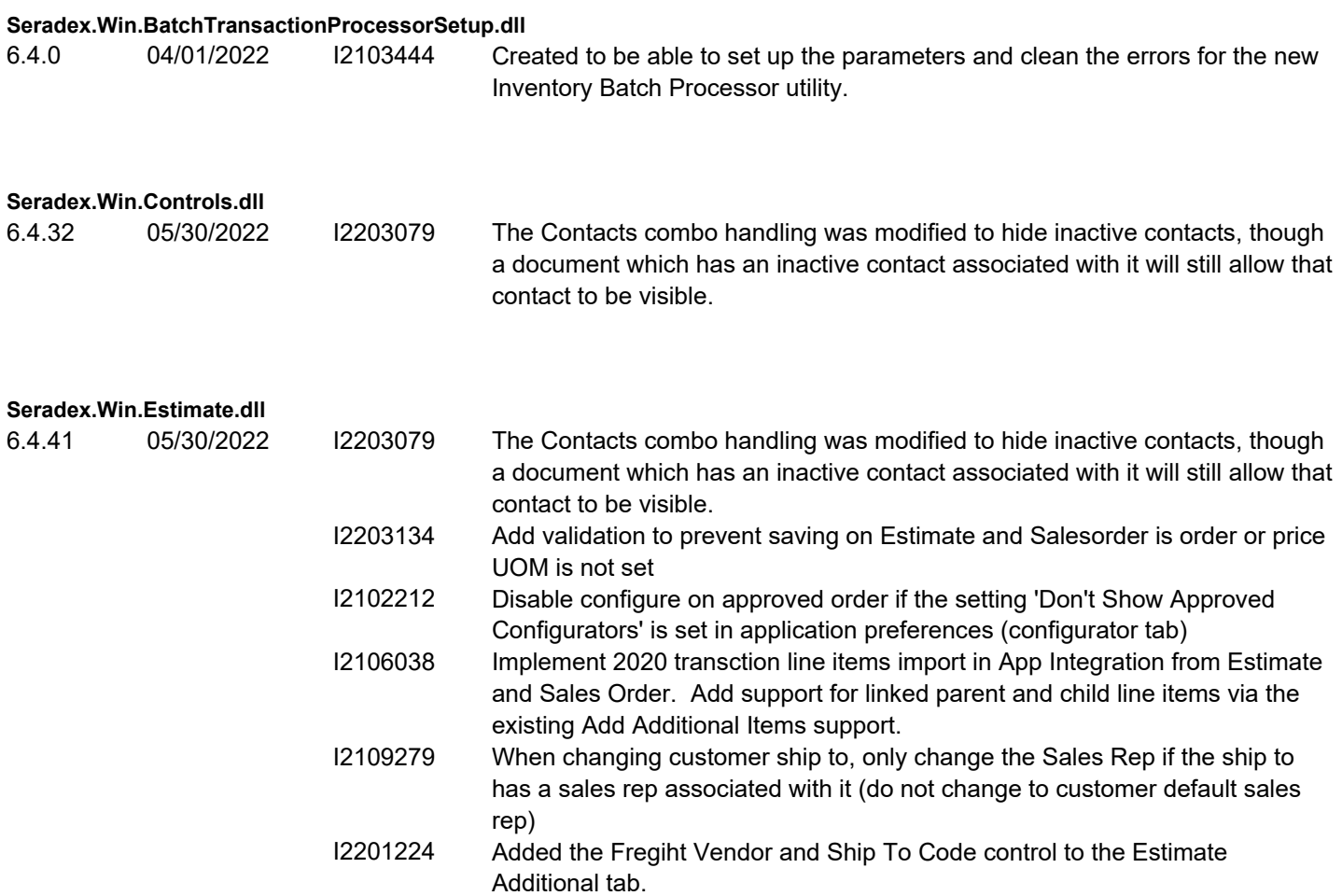

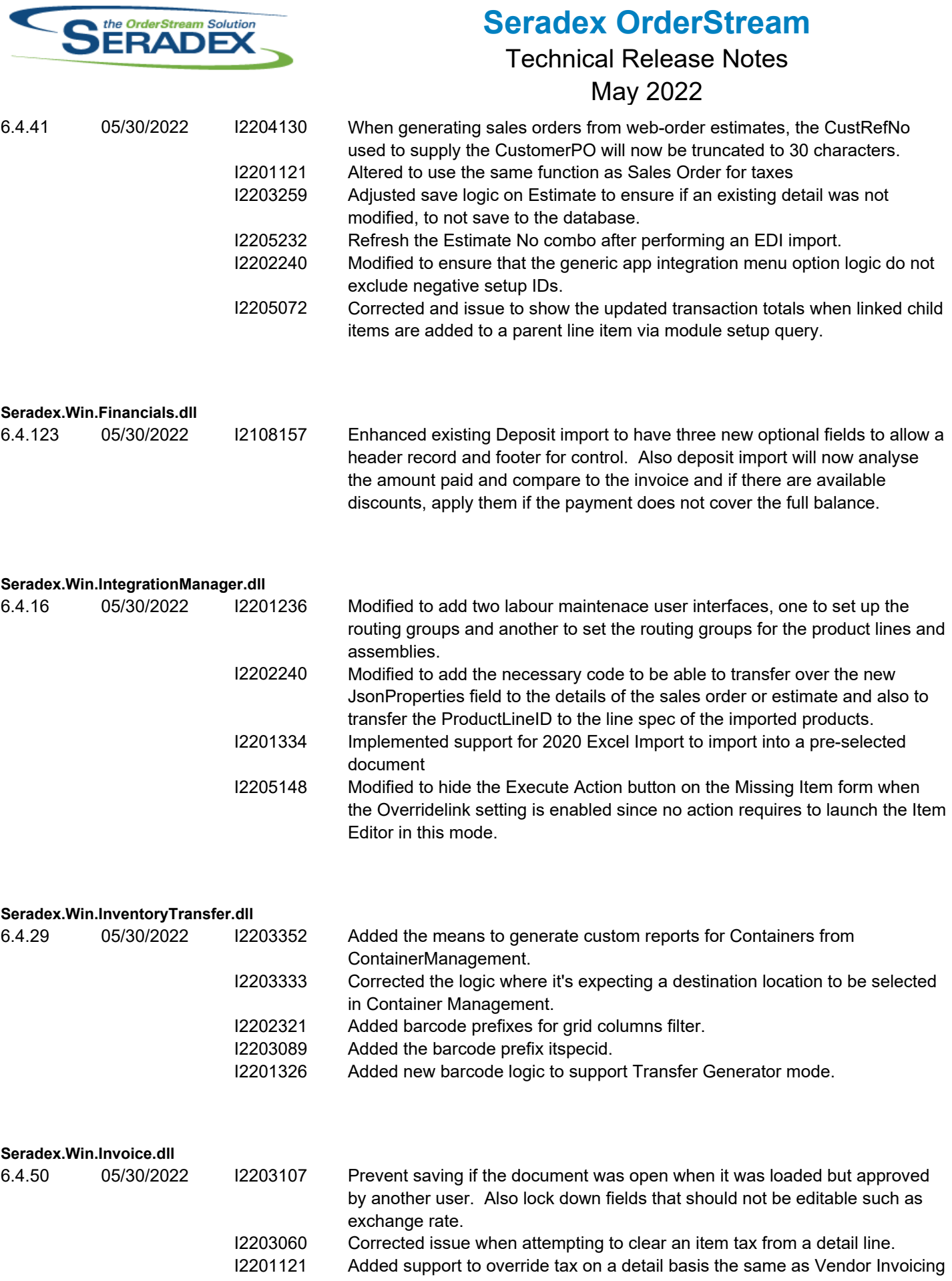

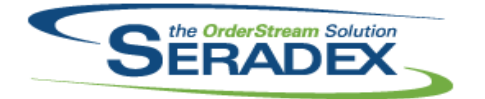

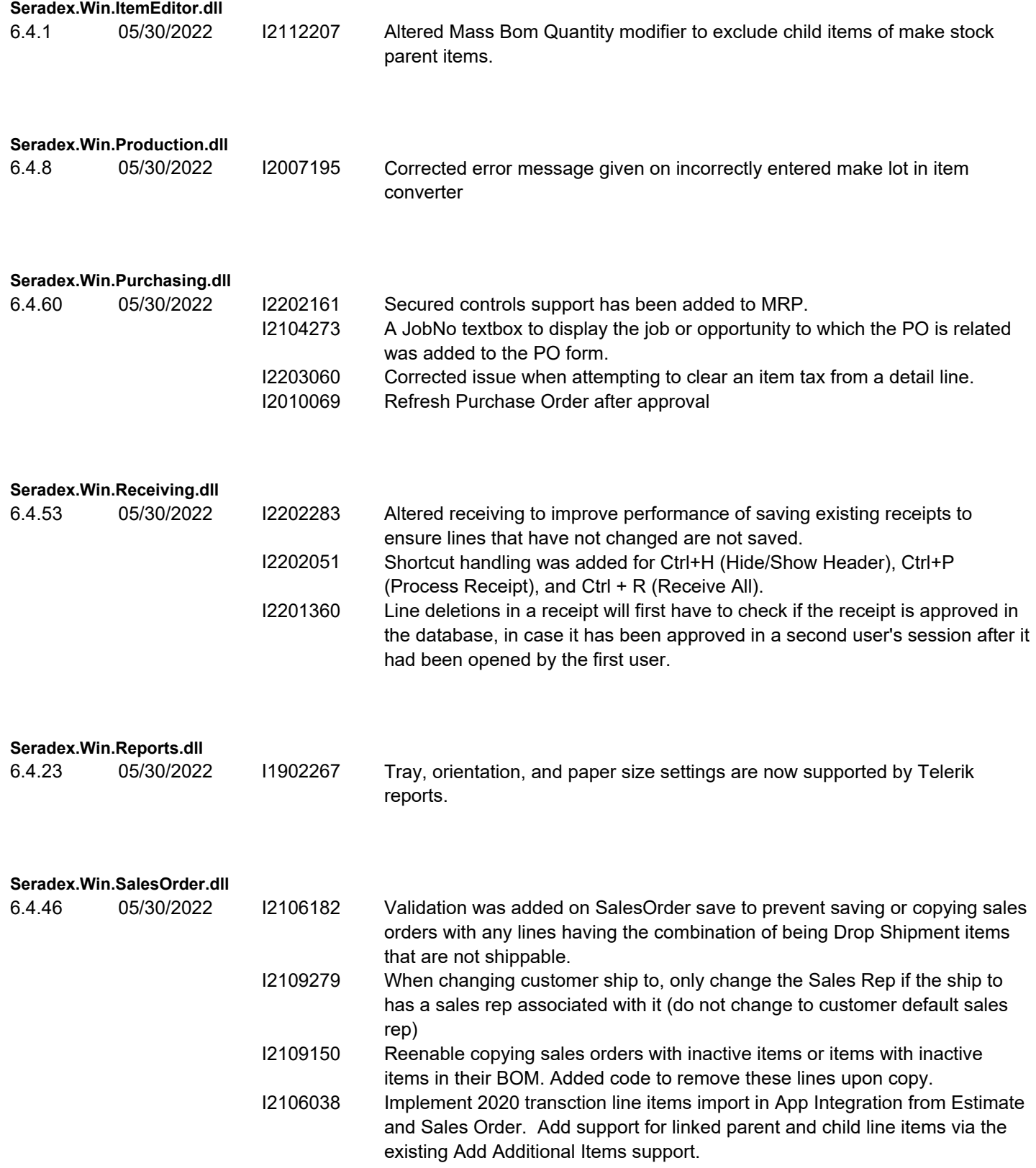

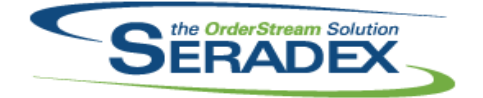

### Technical Release Notes

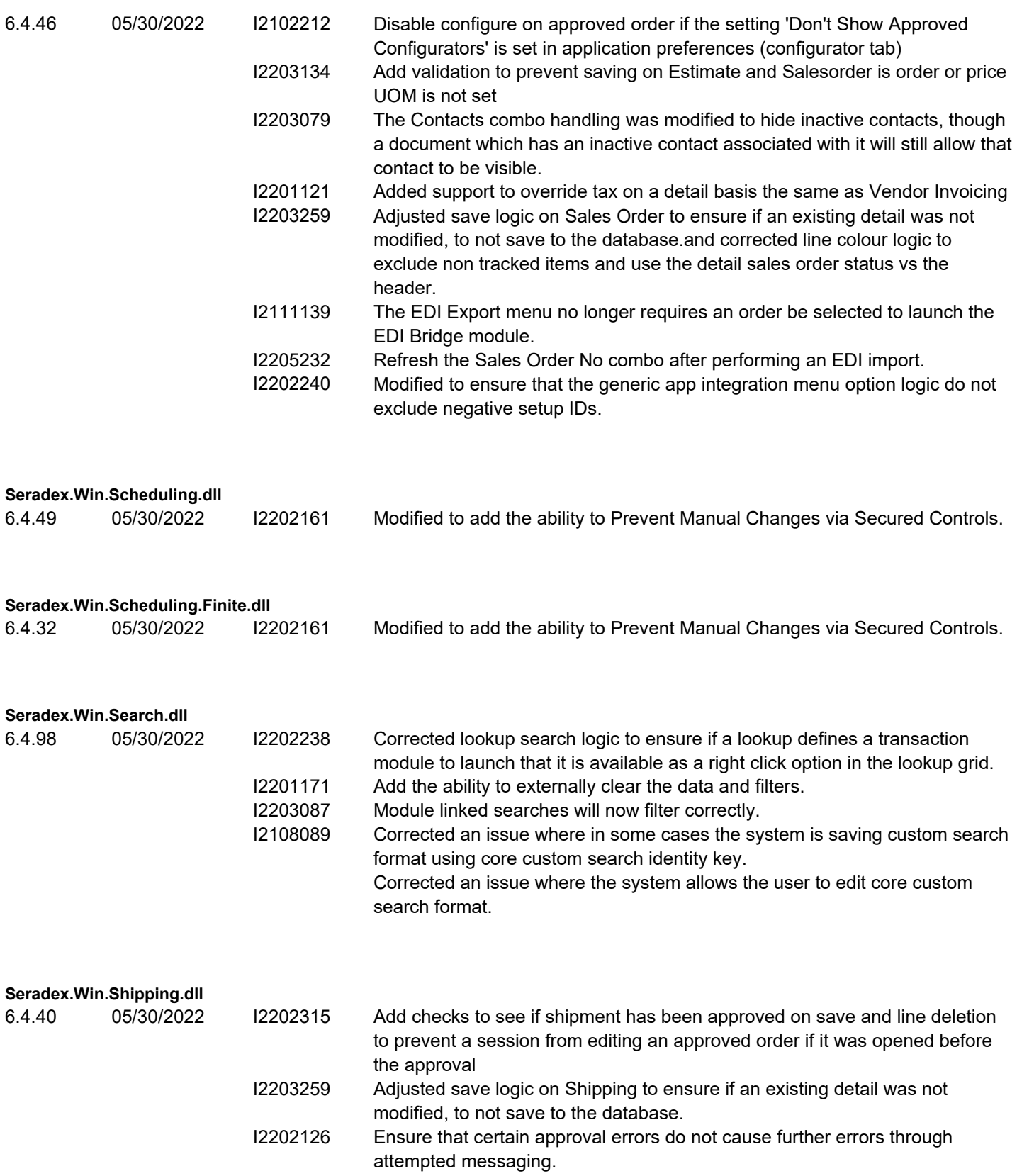

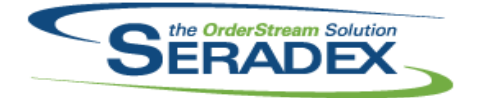

Technical Release Notes May 2022

#### **Seradex.Win.ShopFloorExecution.dll**

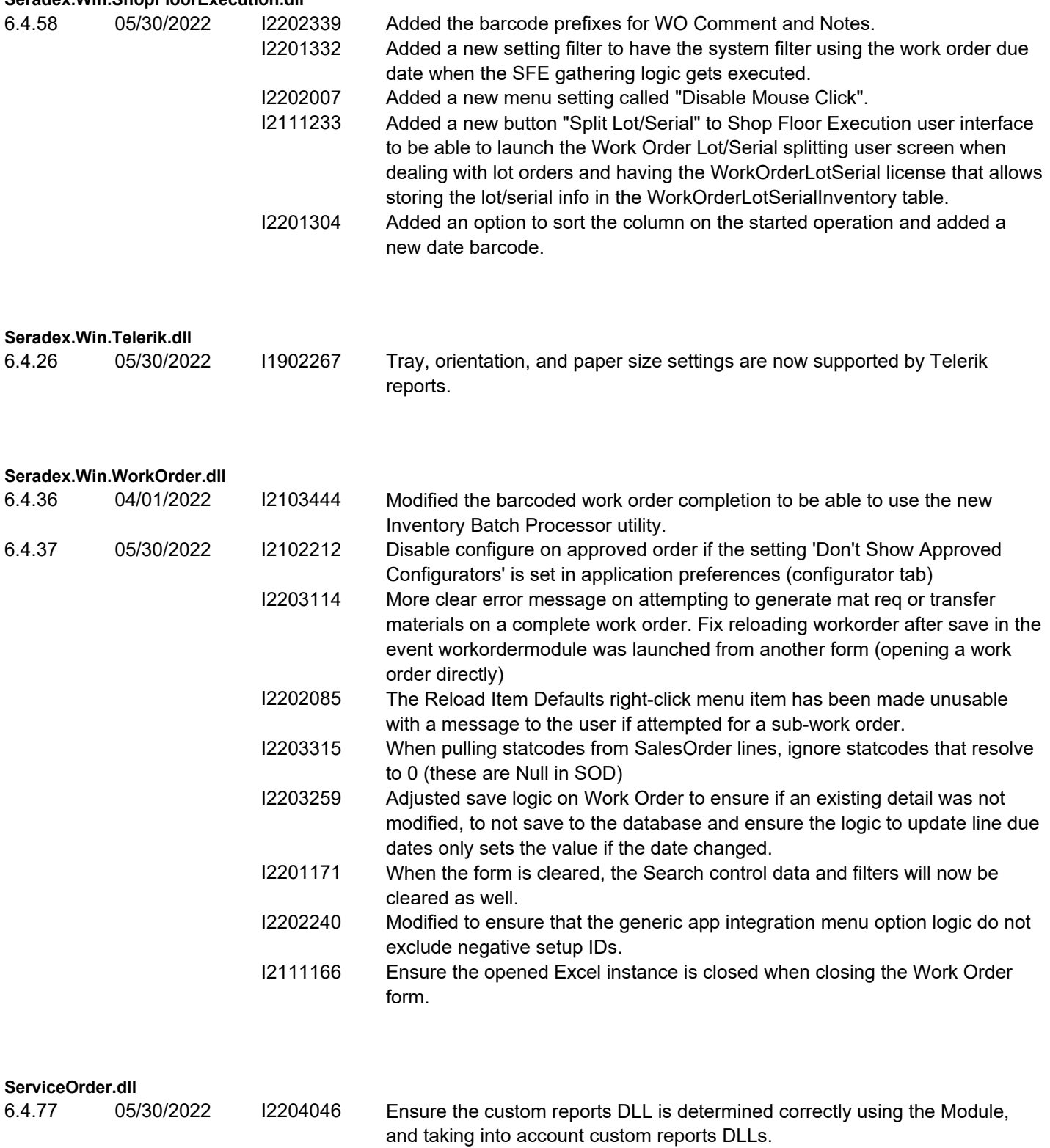

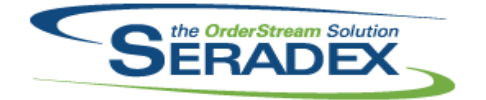

### Technical Release Notes

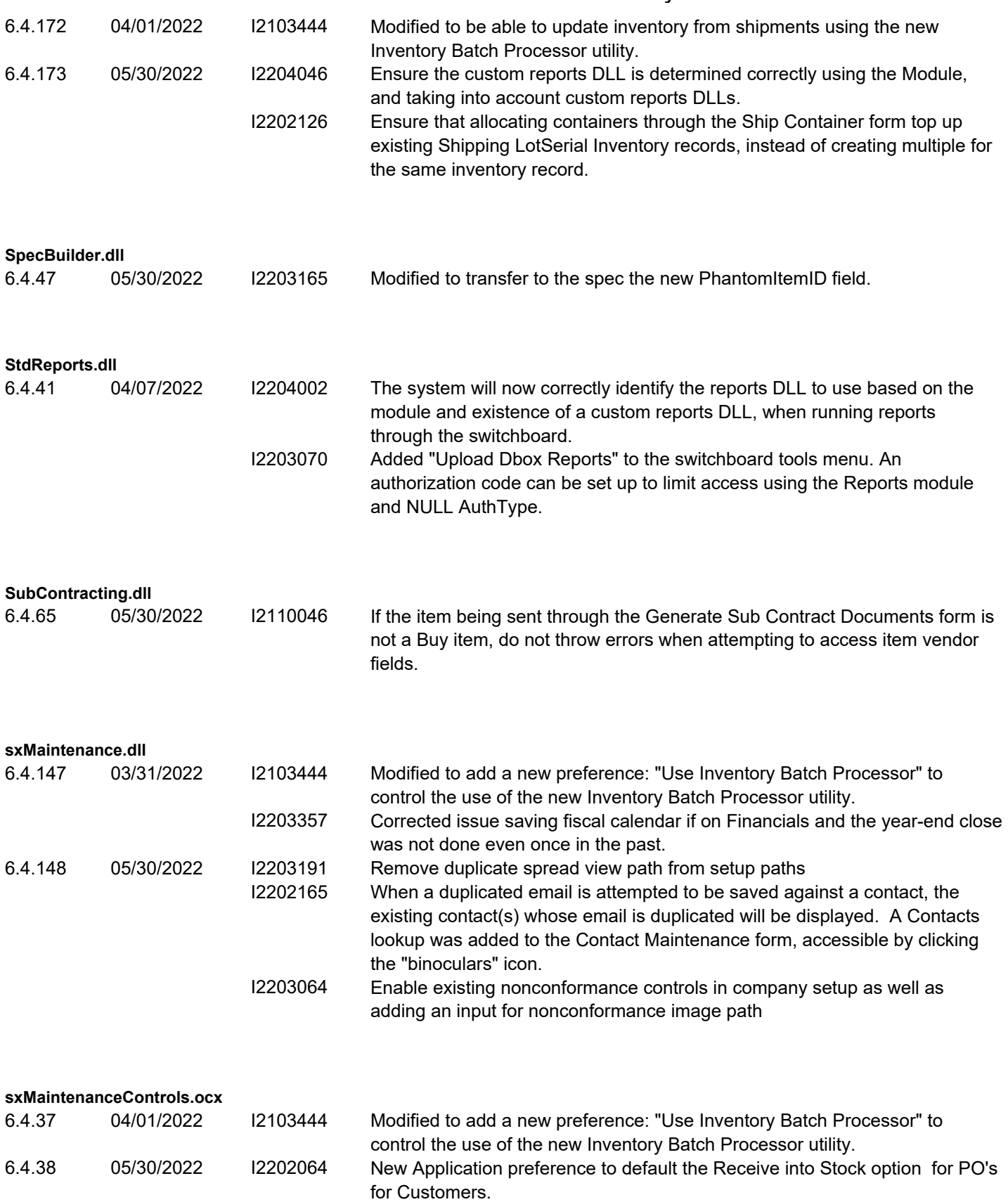

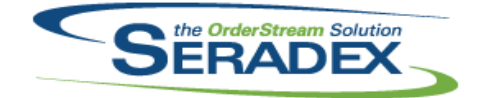

#### Technical Release Notes

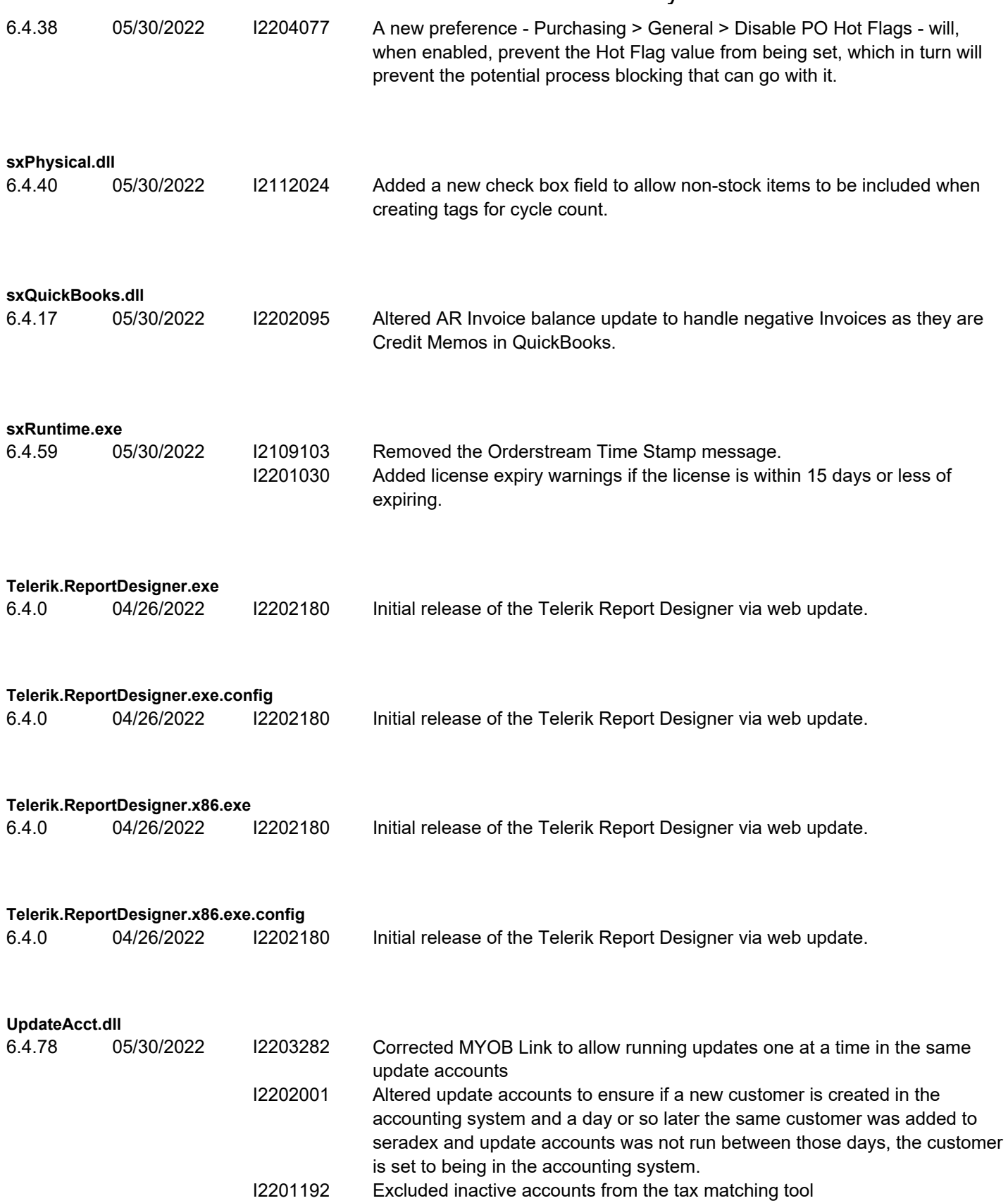

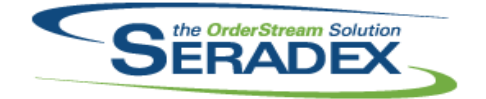

### Technical Release Notes

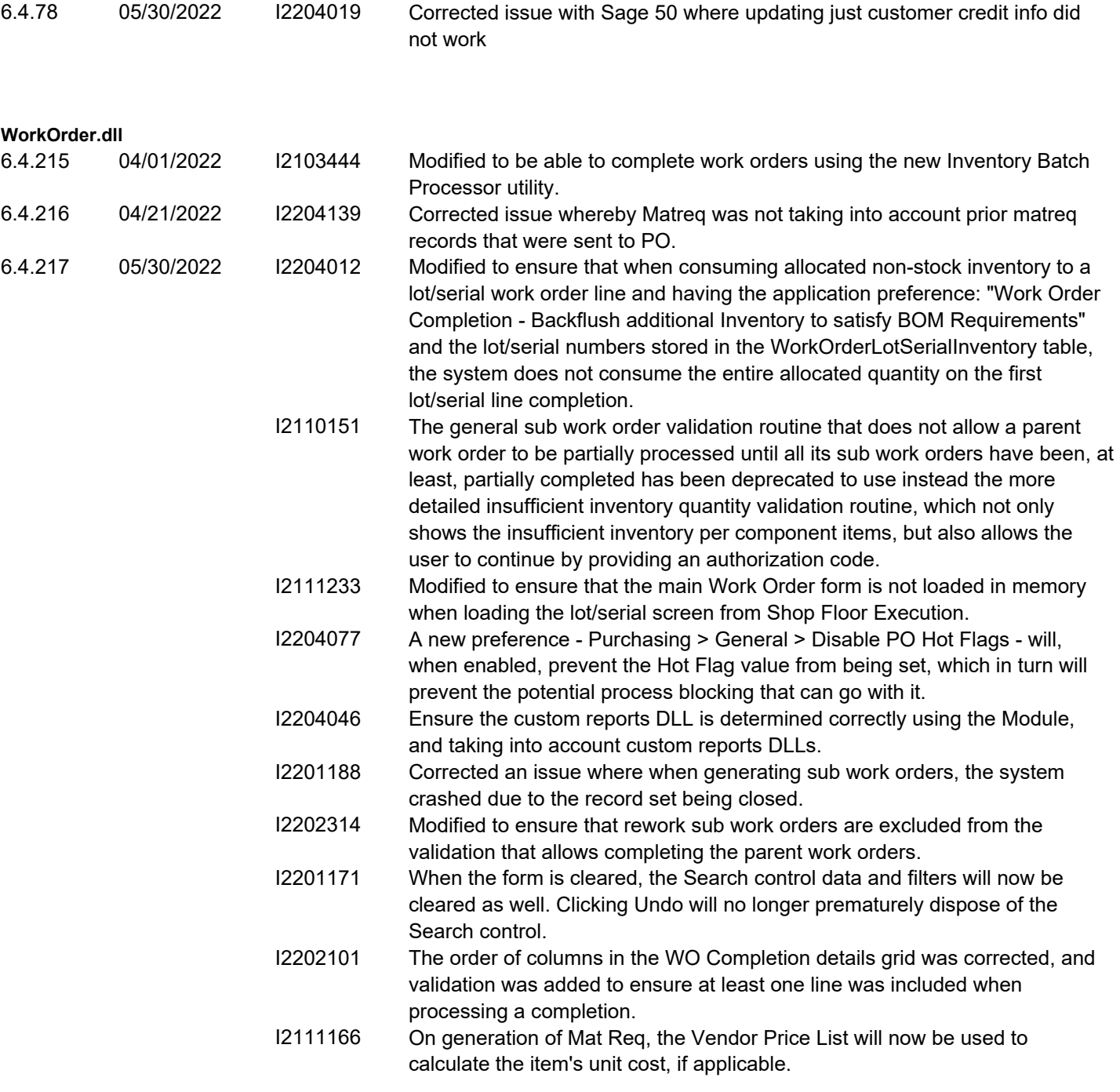